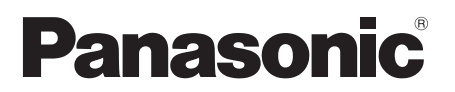

#### **Mode d'emploi** Téléviseur OLED

Numéro de modèle **TX-42LZ980E TX-48LZ980E TX-55LZ980E TX-65LZ980E**

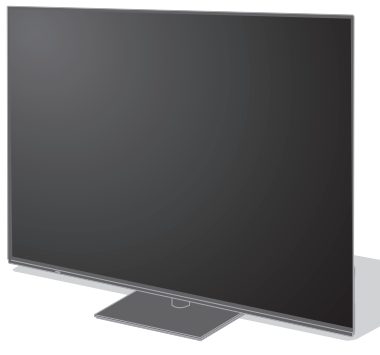

**Français Česky Polski**

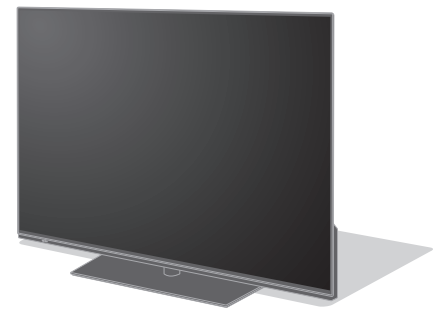

(image: TX-65LZ980E) (image : TX-48LZ980E)

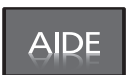

**Pour des instructions plus détaillées, veuillez vous reporter à [AIDE] (Mode d'emploi intégré).**  ≥ Comment utiliser [AIDE] **(p. 27)**

Nous vous remercions d'avoir acheté ce produit Panasonic.

revendeur Panasonic local pour obtenir de l'aide.

Veuillez lire soigneusement ce mode d'emploi avant d'utiliser ce produit, puis conservez-le en lieu sûr.

Veuillez lire soigneusement les "Mesures de sécurité" de ce manuel avant utilisation. Les images présentées dans ce mode d'emploi ne sont données qu'à titre illustratif. Veuillez vous reporter à la Garantie Pan Européenne si vous devez contacter votre

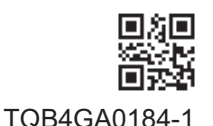

## **Table des matières**

### **Sections à lire impérativement**

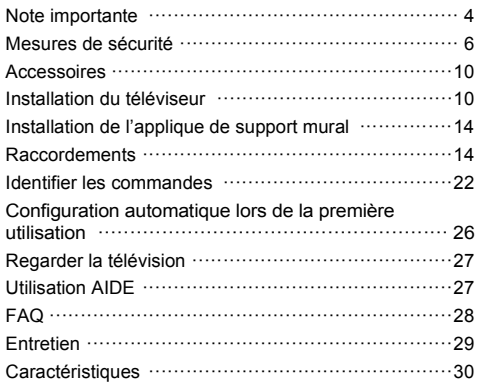

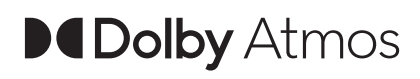

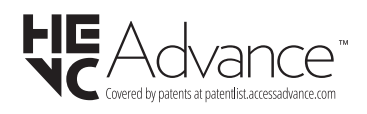

**AMDA FreeSync** Premium

Les termes HDMI, High-Definition Multimedia Interface ainsi que le logo HDMI sont des marques commerciales ou des marques déposées de HDMI Licensing Administrator, Inc.

Dolby, Dolby Vision, Dolby Vision IQ, Dolby Atmos, Dolby Audio et le symbole double-D sont des marques de Dolby Laboratories Licensing Corporation. Fabriqué sous licence de Dolby Laboratories.

Œuvre non publiée confidentielle.

Copyright © 1992-2021 Dolby Laboratories.

Tous droits réservés

WPA3™, WPA2™, WPA™ sont des marques de commerce de Wi-Fi Alliance®.

Le nom de marque Bluetooth® et les logos sont des marques déposées appartenant à Bluetooth SIG, Inc. et toute utilisation de ces marques par Panasonic Holdings Corporation se fait sous licence.

DVB et les logos DVB sont des marques de commerce de DVB Project.

x.v.Colour™ est une marque de commerce.

DiSEqC™ est une marque de commerce de EUTELSAT.

Google est une marque déposée de la société Google LLC.

YouTube et le logo YouTube sont des marques commerciales de Google LLC.

Amazon, Prime Video, Alexa et tous les logos associés sont des marques déposées de la société Amazon.com, Inc. ou de l'une de ses filiales.

#### © Disney

Ce produit est conforme aux spécifications techniques d'UHD Alliance : mode de référence spécifié UHDA, version 1.0. Le logo FILMMAKER MODE™ est une marque de commerce d'UHD Alliance, Inc. aux États-Unis et dans d'autres pays.

© 2020 Advanced Micro Devices, Inc. Tous droits réservés. AMD et FreeSync et les combinaisons de ceux-ci sont des marques de commerce d'Advanced Micro Devices, Inc.

≥ Pour plus d'informations sur les marques de commerce, reportez-vous à [AIDE] (Rechercher par objet > À lire en premier > Avant utilisation > Licence).

Sauf spécification contraire, les illustrations utilisées dans ce mode d'emploi représentent le TX-65LZ980E.

Les illustrations présentées peuvent être différentes selon le modèle.

# **Obsah je uzamčen**

**Dokončete, prosím, proces objednávky.**

**Následně budete mít přístup k celému dokumentu.**

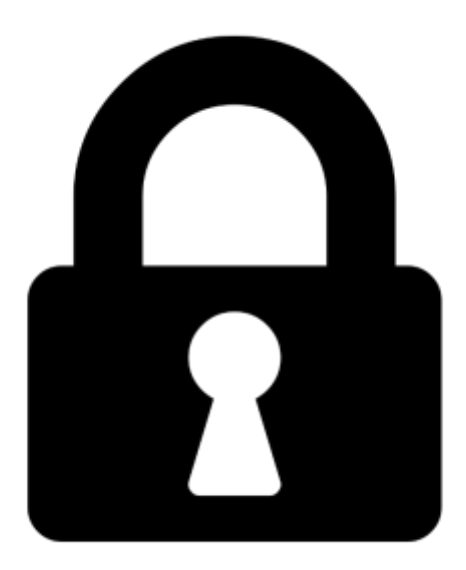

**Proč je dokument uzamčen? Nahněvat Vás rozhodně nechceme. Jsou k tomu dva hlavní důvody:**

1) Vytvořit a udržovat obsáhlou databázi návodů stojí nejen spoustu úsilí a času, ale i finanční prostředky. Dělali byste to Vy zadarmo? Ne\*. Zakoupením této služby obdržíte úplný návod a podpoříte provoz a rozvoj našich stránek. Třeba se Vám to bude ještě někdy hodit.

*\*) Možná zpočátku ano. Ale vězte, že dotovat to dlouhodobě nelze. A rozhodně na tom nezbohatneme.*

2) Pak jsou tady "roboti", kteří se přiživují na naší práci a "vysávají" výsledky našeho úsilí pro svůj prospěch. Tímto krokem se jim to snažíme překazit.

A pokud nemáte zájem, respektujeme to. Urgujte svého prodejce. A když neuspějete, rádi Vás uvidíme!